Situation:

- Given a target distribution  $f(x)$
- Want to generate samples from  $f(x)$

Idea:

- construct a Markov chain  $\{X_i\}_{i=1}^{\infty}$  so that  $\lim_{i\to\infty} P(X_i = x) = f(x)$
- simulate the Markov chain for many iterations
- for m large enough  $x_m, x_{m+1}, \ldots$  are (essentially) from  $f(x)$

#### Review: How to construct the Markov chain

How to construct such a Markov chain? ( $x \in \Omega$  discrete)

- Markov chain transition probabilities:  $P(y|x) = P(X_{i+1} = y | X_i = x)$
- Need to have

$$
f(y) = \sum_{x \in \Omega} f(x)P(y|x) \text{ for all } y \in \Omega
$$

• Sufficient condition: Detailed balance condition

$$
f(x)P(y|x) = f(y)P(x|y)
$$
for all  $x, y \in \Omega$ 

#### Review: How to construct the Markov chain

How to construct such a Markov chain? ( $x \in \Omega$  discrete)

- Markov chain transition probabilities:  $P(y|x) = P(X_{i+1} = y | X_i = x)$
- Need to have

$$
f(y) = \sum_{x \in \Omega} f(x)P(y|x) \text{ for all } y \in \Omega
$$

• Sufficient condition: Detailed balance condition

$$
f(x)P(y|x) = f(y)P(x|y)
$$
for all  $x, y \in \Omega$ 

Metropolis-Hastings setup for  $P(y|x)$ :

$$
P(y|x) = Q(y|x)\alpha(y|x) \text{ when } y \neq x
$$
  

$$
P(x|x) = 1 - \sum_{y \neq x} Q(y|x)\alpha(y|x) \text{ when } y = x
$$

where

$$
\alpha(y|x) = \min\left\{1, \frac{f(y)}{f(x)} \frac{Q(x|y)}{Q(y|x)}\right\}
$$

 $i \infty$ 

### Review: Common proposal types

- Independent proposals:  $Q(y|x) = q(y)$ 
	- $\triangleright$  usually not a good alternative (alone)
- Random walk proposals:  $Q(y|x) = N(y|x, \sigma^2 I)$ 
	- $\blacktriangleright$  is used a lot
	- includes a tuning parameter:  $\sigma$
- Gibbs updates:  $Q(y^j | x^j, \mathbf{x}^{-j}) = f(x^j | \mathbf{x}^{-j})$ 
	- $\blacktriangleright$  is used a lot
	- $\triangleright$  the proposal density is the full conditional
	- $\blacktriangleright$  no tuning paramter
	- $\blacktriangleright$  acceptance rate 1
	- $\triangleright$  can be conbined with MH update

# Review: Convergence diagnostic

Has the MC converged?

- Formal convergence diagnostics exists
	- $\triangleright$  some based on a single Markov chain run
	- $\triangleright$  some based on several Markov chain runs
- Standard way to assess convergence is to look at the traceplot
- If some properties of the target distribution is known: use it to check convergence!
- All convergence diagnostics can (and do) fail

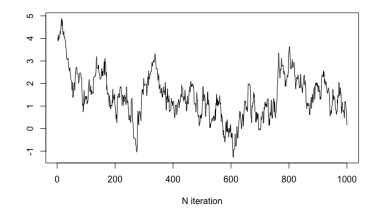

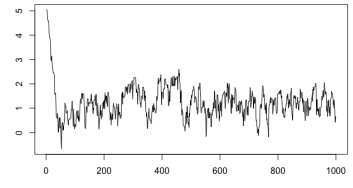

N iteration

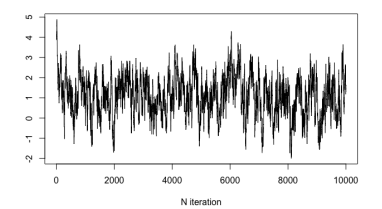

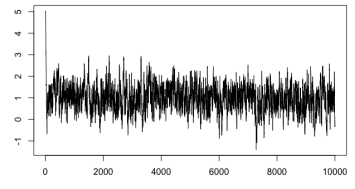

N iteration

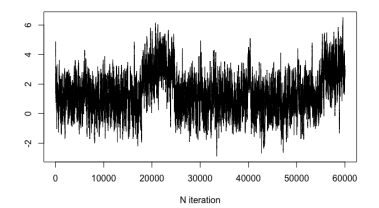

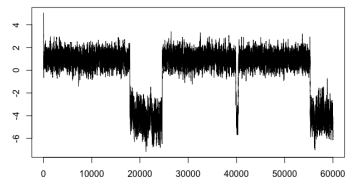

N iteration

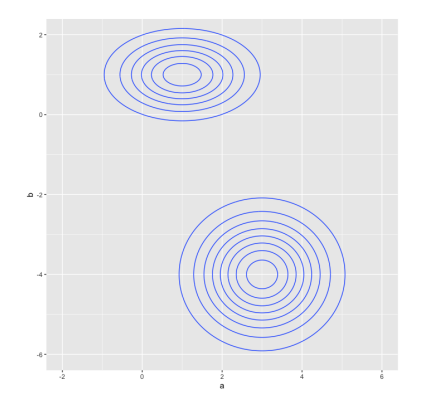

This is how the distribution looks like. Used a RW proposal  $\mathcal{N}(0, 0.3^2 I)$ 

### Variance of the MCMC estimator

Recall: We want to estimate  $\mu = \int g(x) \pi(x) dx$  with  $\hat{\mu} = \frac{1}{n} \sum g(x_i)$ where  $x_i \sim \pi(x)$ . In standard MC we have

$$
x_1, x_2, \ldots, x_n \sim \pi(x), \text{ i.i.d.}
$$

This gives

$$
E(\hat{\mu}) = \mu
$$
 and  $Var(\hat{\mu}) = \frac{Var(g(X))}{n}$ 

We can estimate the variance  $\text{Var}(\hat{\mu})$  as

$$
\widehat{\text{Var}(\hat{\mu})} = \frac{\widehat{\text{Var}(\hat{\mu})}}{n}
$$

$$
\text{Var}(\widehat{g(X)}) = \frac{1}{n-1} \sum (g(x_i) = \hat{\mu})
$$

MCMC gives dependence samples, what is the variance then??

#### Autocorrelation

To examine dependencies of successive MCMC samples, the autocorrelation function can be used. Let  $x_1, \ldots, x_N$ , where N denotes the number of samples, denote our MCMC chain.

The lag k autocorrelation  $\rho(k)$  is the correlation between every draw and its  $k$ -th lag. For  $N$  reasonably large

$$
\rho(k) \approx \frac{\sum_{i=1}^{N-k} (x_i - \bar{x})(x_{i+k} - \bar{x})}{\sum_{i=1}^{N} (x_i - \bar{x})^2},
$$

where  $\bar{x} = \frac{1}{N} \sum_{i=1}^{N} x_i$  is the overall mean.

- With increasing lag k we expect lower autocorrelations.
- If autocorrelation is still relatively high for higher values of  $k$ , this indicates high degree of correlation between our draws and slow mixing.

### Example: Korsbetningen

Autocorrelation function for N (after discarding the burn-in period)

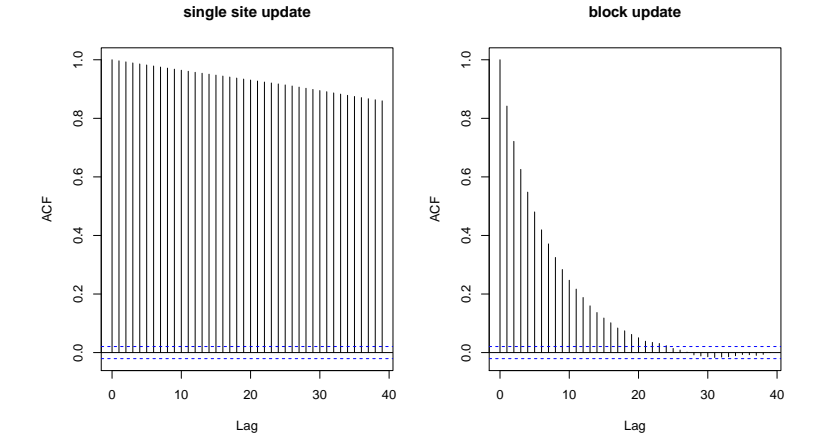

### Effective sample size

A useful measure to compare the performance of different MCMC samplers is the effective sample size (ESS) Kass et al. (1998) American Statistician 52, 93–100..

• The ESS is the estimated number of independent samples needed to obtain a parameter estimate with the same precision as the MCMC estimate based on N dependent samples.

$$
\text{ESS} = \frac{N}{\tau}, \quad \tau = 1 + 2 \cdot \sum_{k=1}^{\infty} \rho(k),
$$

where  $\tau$  is the autocorrelation time and  $\rho(k)$  the autocorrelation at lag k.

### Estimate of ESS

$$
\text{ESS} = \frac{N}{\tau}, \quad \tau = 1 + 2 \cdot \sum_{k=1}^{\infty} \rho(k),
$$

Estimate  $\tau$  as

$$
\tau = 1 + 2 \cdot \sum_{k=1}^{m} \hat{\rho}(k)
$$

where  $\hat{\rho}(k)$  is the sample autocorrelation function at lag k, and m is choosen to fullfill some criteria. Different criteria exists.

# Example: Korsbetningen - Effective sample size (ESS)

```
> library(coda)
```

```
> nsamples
```
[1] 8000

```
> ## single site
```

```
> effectiveSize(as.mcmc(res1))
```
N theta 18.46377 13.65231

```
> ## block update
```

```
> effectiveSize(as.mcmc(res2))
```
N theta 564.3797 925.7764

```
>
The precision of the MCMC estimate of the posterior mean of N based on 8000
samples from a single site update is a good as taking 16 independent samples!
```
### Geweke diagnostics

#### The MCMC chain is divided into two windows

- the first  $x\%$ , and
- the last  $y\%$  of the iterates

(coda default:  $x = 10$ ,  $y = 50$ ). For both windows the mean is calculated.

If the chain is stationary both values should be equal and Geweke's test statistic (z-score) follows an asymptotical standard normal distribution.

Example: Korsbetningen - Geweke plot

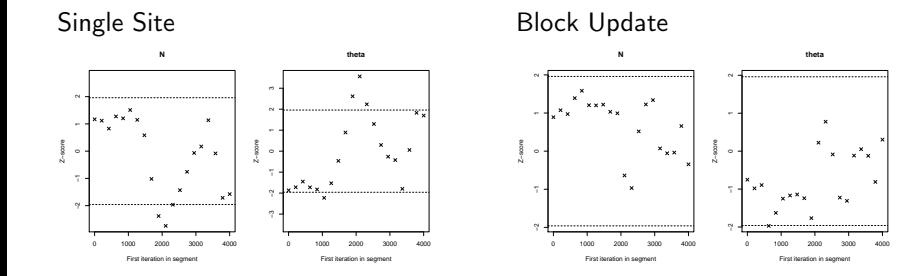

### Further reading

There are several convergence diagnostics:

- some are based on a single Markov chain run
- some are based on several Markov chain runs

There are no guarantees!

For further reading see for example

• Gilks, W. R., Richardson, S. and Spiegelhalter, D.J. (1996) Markov Chain Monte Carlo in Practice, Chapman & Hall, London,

Different approaches are implemented in the

• R-package coda. (Plummer et al., 2006)

### Summary

- Diagnostics cannot guarantee that chain has converged
- Can indicate that it has not converged

Solutions?

 $\bullet$  ...

- Run longer and thin output
- Reparametrize model
- "Block" correlated variables together
	- $\triangleright$  Joint update might be more efficient however for some parameter combination the acceptance rate can be very slow!
- integrate out variables

- Note: If you knows the solution, it is easy to solve a problem!
- Properties of  $f(x)$  that may make MCMC difficult
	- $\triangleright$  strong dependency between variables

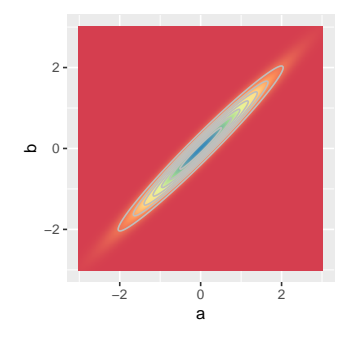

- Note: If you knows the solution, it is easy to solve a problem!
- Properties of  $f(x)$  that may make MCMC difficult
	- $\triangleright$  strong dependency between variables
	- $\blacktriangleright$  different scales on different variables

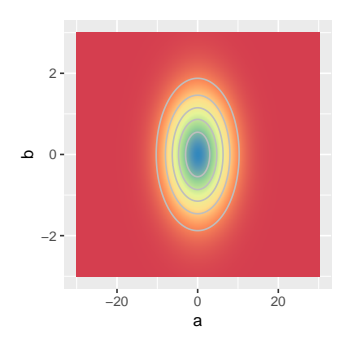

- Note: If you knows the solution, it is easy to solve a problem!
- Properties of  $f(x)$  that may make MCMC difficult
	- $\triangleright$  strong dependency between variables
	- $\blacktriangleright$  different scales on different variables
	- $\blacktriangleright$  several modes

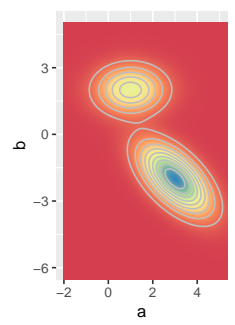

- Note: If you knows the solution, it is easy to solve a problem!
- Properties of  $f(x)$  that may make MCMC difficult
	- $\triangleright$  strong dependency between variables
	- $\triangleright$  different scales on different variables
	- $\blacktriangleright$  several modes
- In toy examples: this is not a problem
	- ightharpoonup we know how  $f(x)$  looks like
- In real problems: this may be difficult
	- $\triangleright$  we have a formula for  $f(x)$
	- ightharpoon with know how  $f(x)$  looks like

# MCMC

- Since the advent of simulation-based techniques (notably MCMC), Bayesian computation has enjoyed incredible development
- This has certainly been helped by dedicated software (eg BUGS and then WinBUGS, OpenBUGS, JAGS, Stan)
- MCMC methods are very general and can effectively be applied to "any" model

# MCMC

- Since the advent of simulation-based techniques (notably MCMC), Bayesian computation has enjoyed incredible development
- This has certainly been helped by dedicated software (eg BUGS and then WinBUGS, OpenBUGS, JAGS, Stan)
- MCMC methods are very general and can effectively be applied to "any" model
- However:
	- $\triangleright$  Even if in theory, MCMC can provide (nearly) exact inference, given perfect convergence and MC error  $\rightarrow$  0, in practice, this has to be balanced with model complexity and running time
	- $\triangleright$  This is particularly an issue for problems characterised by large data or very complex structure (eg hierarchical models)
	- $\triangleright$  This is also a problem if one wants to, for example, test the sensitivity of the model to the prior choice

### What it INI A?

Integrated Nested Laplace Approximation

The short answer:

INLA is a fast method to do Bayesian inference with latent Gaussian models and R-INLA is an R-package that implements this method with a flexible and simple interface

A (much) longer answer can be found in:

Rue, Martino, and Chopin (2009) "Approximate Bayesian inference for latent Gaussian models by using integrated nested Laplace approximations." Journal of the royal statistical society: Series B. 319-392

# Ingredients of INLA

- Latent Gaussian Models
	- $\triangleright$  Class of models where INLA can be applied
- Gaussian Markov Random Fieds
	- $\blacktriangleright$  Sparse matrix computations
- Laplace Approximation

 $\blacktriangleright$ 

### Hierarchical Bayesian models

Hierarchical models are an extremely useful tool in Bayesian model building.

Three parts:

- Observation model  $y|x, \theta$ : Encodes information about observed data.
- The latent model  $x|\theta$ : The unobserved process.
- Hyperpriors for  $\theta$ : Models for all of the parameters in the observation and latent processes.

#### Latent Gaussian models

A very general way of specifying the problem is by modelling the mean for the i-th unit by means of an additive linear predictor, defined on a suitable scale (e.g. logistic for binomial data)

$$
\eta_i = \alpha + \sum_{l=1}^L f_l(u_{li}) + \sum_{k=1}^K \beta_k z_{ki} + \epsilon_i
$$

where

- $\alpha$  is the intercept
- $\beta = (\beta_1, \ldots, \beta_K)$  quantify the effect of  $\mathbf{x} = (x_1, \ldots, x_K)$  on the response
- $f = (f_1, \ldots, f_L)$  is a set of functions defined in terms of some covariates  $z = (z_1, \ldots, z_K)$

And assume

$$
\mathbf{x}=(\alpha,\boldsymbol{\beta},\boldsymbol{f})\sim\mathcal{N}(0,\boldsymbol{Q}(\theta)^{-1})
$$

- Multiple regression
- Generalized linear model (GLM)
- Generalized additive model (GAM)
- Generalized additive mixed model (GAMM, GLMM)

• Multiple regression

$$
\eta_i = E(y_i) = \alpha + \sum_{k=1}^K \beta_k z_{ki}
$$

 $\blacktriangleright$   $\alpha$ : Intercept

 $\triangleright$   $\beta$ : Linear effects of covariates z

- Generalized linear model (GLM)
- Generalized additive model (GAM)
- Generalized additive mixed model (GAMM, GLMM)

• Multiple regression

• Generalized linear model (GLM)

$$
\eta_i = g(\mu_i) = \alpha + \sum_{k=1}^K \beta_k z_{ki}
$$

- $\blacktriangleright$  g( $\cdot$ ): link function
- $\blacktriangleright$   $\alpha$ : Intercept
- $\triangleright$   $\beta$ : Linear effects of covariates z
- Generalized additive model (GAM)
- Generalized additive mixed model (GAMM, GLMM)

- Multiple regression
- Generalized linear model (GLM)
- Generalized additive model (GAM)

$$
\eta_i = g(\mu_i) = \alpha + \sum_{l=1}^L f_l(u_{li})
$$

 $\blacktriangleright$  g(.): link function

 $\blacktriangleright$   $\alpha$ : Intercept

- $\blacktriangleright$  { $f_l(\cdot)$ }: Non-linear smooth effects of covariates  $u_l$
- Generalized additive mixed model (GAMM, GLMM)

$$
\eta_i = g(\mu_i) = \alpha + \sum_{l=1}^L f_l(u_{li})
$$

- $\blacktriangleright$  g(.): link function
- $\blacktriangleright$   $\alpha$ : Intercept
- $\triangleright$   $\beta$ : Linear effects of covariates z

# Some more example of LGM

- Disease Mapping
- Geostatistical models
- Survival models
- Stochastic volatility models
- Spatial and spatio-temporal models
- Spline smoothing
- $+ + +$

# Unified framework

#### Observations: y

Latent field: x

Hyperparameters:  $\theta = (\theta_1, \theta_2)$ 

### Unified framework

#### Observations: y Assumed conditionally independent given x and  $\theta_1$

$$
\mathbf{y}|\mathbf{x}, \boldsymbol{\theta}_1 \sim \prod_i \pi(y_i|x_i, \theta).
$$

Latent field: x

Hyperparameters:  $\theta = (\theta_1, \theta_2)$ 

Observations: **y** Assumed conditionally independent given x and  $\theta_1$ 

$$
\mathbf{y}|\mathbf{x}, \boldsymbol{\theta}_1 \sim \prod_i \pi(y_i|x_i, \theta).
$$

Latent field:  $x$  Assumed to be a GMRF with sparse precision matrix  $\mathbf{Q}(\theta_2)$ 

$$
\textbf{x}|\theta_1 \sim \mathcal{N}(0, \textbf{Q}(\theta_2)^{-1})
$$

The latent field  $\boldsymbol{x}$  can be large  $(10^1-10^6)$ 

Hyperparameters:  $\theta = (\theta_1, \theta_2)$ 

# Unified framework

Observations: y Assumed conditionally independent given x and  $\theta_1$ 

$$
\mathbf{y}|\mathbf{x}, \boldsymbol{\theta}_1 \sim \prod_i \pi(y_i|x_i, \theta).
$$

Latent field:  $x$  Assumed to be a GMRF with sparse precision matrix  $Q(\theta_2)$ 

$$
\textbf{\textit{x}}|\boldsymbol{\theta}_1 \sim \mathcal{N}(0, \textbf{\textit{Q}}(\boldsymbol{\theta}_2)^{-1})
$$

The latent field  $\boldsymbol{x}$  can be large  $(10^1-10^6)$ 

Hyperparameters:  $\theta = (\theta_1, \theta_2)$  Precision parameters of the Gaussian field and parameters of the likelihood

$$
\boldsymbol{\theta} \sim \pi(\boldsymbol{\theta})
$$

The vector  $\theta$  is usually small (1-10)

# Main interest

The posterior distribution is given by

$$
\pi(\mathbf{x},\boldsymbol{\theta}|\mathbf{y}) \propto \pi(\boldsymbol{\theta})\pi(\mathbf{x}|\boldsymbol{\theta})\prod_i \pi(y_i|x_i,\boldsymbol{\theta})
$$

### Main interest

The posterior distribution is given by

$$
\pi(\mathbf{x},\boldsymbol{\theta}|\mathbf{y}) \propto \pi(\boldsymbol{\theta})\pi(\mathbf{x}|\boldsymbol{\theta})\prod_i \pi(y_i|x_i,\boldsymbol{\theta})
$$

We are mainly interested in the posterior marginals

$$
\pi(x_i|\mathbf{y}) = \int_{\theta} \underbrace{\int_{\mathbf{x}_{-i}} \pi(\mathbf{x}, \theta | \mathbf{y}) d\mathbf{x}_{-i}}_{\pi(x_i, \theta | \mathbf{y})} d\theta = \int_{\theta} \pi(x_i, \theta | \mathbf{y}) d\theta = \int_{\theta} \pi(x_i | \theta, \mathbf{y}) \pi(\theta | \mathbf{y}) d\theta
$$
\n
$$
\pi(\theta_j | \mathbf{y}) = \int_{\theta_{-j}} \underbrace{\int_{\mathbf{x}} \pi(\mathbf{x}, \theta | \mathbf{y}) d\mathbf{x}}_{\pi(\theta | \mathbf{y})} d\theta_{-j} = \int_{\theta_{-j}} \pi(\theta | \mathbf{y}) d\theta_{-j}
$$

# Example: Disease Mapping in Germany

We observed larynx cancer mortality counts for males in 544 district of Germany from 1986 to 1990 and want to make a model. Information available:

> $y_i$  The count in disctrict i

- $E_i$  An offset, expected number of cases in district i
- $c_i$  A covariate (level of smoking consumption in district  $i$ )
- $s_i$  Spatial location i (district)

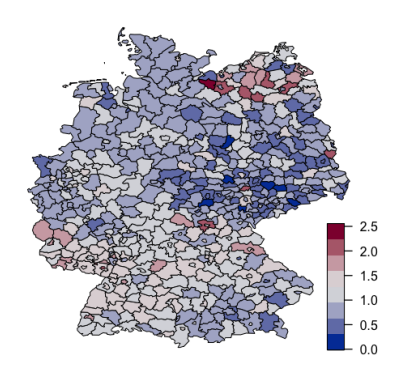

We have to decide on the likelihood of our data y

- The responses are counts
- We choose a Poisson model

 $y_i | \eta_i \sim \mathsf{Poisson}(E_i \exp(\eta_i))$ 

 $\bullet$   $\eta_i$  is a linear function of the latent components

### Level 2: The Latent Model

The latent field  $x$  consists of two parts:

- One fixed effect: the intercept  $\mu$
- Three random effects:
	- $\blacktriangleright$  The spatially structured effect  $f_s$ .
	- $\blacktriangleright$  The unstructured effect u which accounts for non-observed variability
	- $\blacktriangleright$  The unknown effect  $f(c_i)$  of the exposure covariate which assumes value  $c_i$  for district  $i$ .

These are combined for each location to give a linear predictor

$$
\eta_i = \mu + f_s(s_i) + f(c_i) + u_i
$$

The latent field is  $\mathbf{x} = {\mu, (f_s(\cdot)), (f(\cdot)), u_1, \ldots, u_n}$ 

The structured and unstructured spatial effect as well as the smooth covariate effect will be each controlled by one parameter

 $\bullet$   $\tau_c$  ,  $\tau_f$  ,  $\tau_\eta$  : The precisions (inverse variances) of the covariate effect, spatial effect and unstructured effect, respectively.

The hyperparameters are  $\boldsymbol{\theta} = (\tau_c, \tau_f, \tau_\eta)$ , and must be given a prior  $\pi(\tau_{\mathsf{c}},\tau_{\mathsf{f}},\tau_{\eta})$ 

### What are we interested in?

Structured spatial effect  $exp(f_s(s_i))$  Covariate effect  $exp(f(c_i))$ 

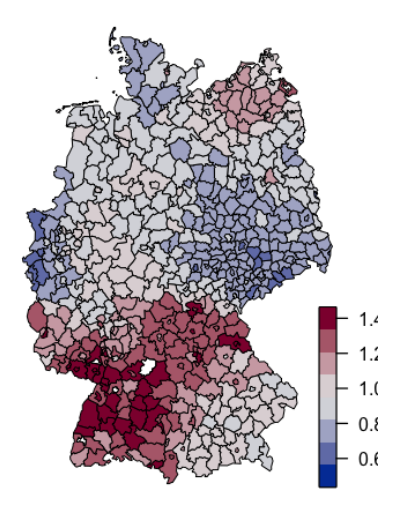

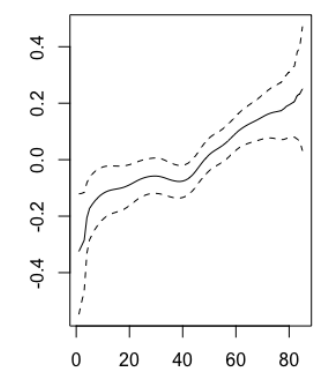

We want to approximate:

$$
\pi(x_i|\mathbf{y}) = \int_{\boldsymbol{\theta}} \pi(x_i|\boldsymbol{\theta}, \mathbf{y}) \pi(\boldsymbol{\theta}|\mathbf{y}) d\boldsymbol{\theta}
$$

$$
\pi(\theta_j|\mathbf{y}) = \int_{\boldsymbol{\theta}_{-j}} \pi(\boldsymbol{\theta}|\mathbf{y}) d\boldsymbol{\theta}_{-j}
$$

How INLA does it:

We want to approximate:

$$
\pi(x_i|\mathbf{y}) = \int_{\boldsymbol{\theta}} \pi(x_i|\boldsymbol{\theta}, \mathbf{y}) \pi(\boldsymbol{\theta}|\mathbf{y}) d\boldsymbol{\theta}
$$

$$
\pi(\theta_j|\mathbf{y}) = \int_{\boldsymbol{\theta}_{-j}} \pi(\boldsymbol{\theta}|\mathbf{y}) d\boldsymbol{\theta}_{-j}
$$

How INLA does it:

• Approximate  $\pi(\theta_j|\mathbf{y})$  as  $\widetilde{\pi}(\theta_j|\mathbf{y})$ 

We want to approximate:

$$
\pi(x_i|\mathbf{y}) = \int_{\boldsymbol{\theta}} \pi(x_i|\boldsymbol{\theta}, \mathbf{y}) \pi(\boldsymbol{\theta}|\mathbf{y}) d\boldsymbol{\theta}
$$

$$
\pi(\theta_j|\mathbf{y}) = \int_{\boldsymbol{\theta}_{-j}} \pi(\boldsymbol{\theta}|\mathbf{y}) d\boldsymbol{\theta}_{-j}
$$

How INLA does it:

- Approximate  $\pi(\theta_j|\mathbf{y})$  as  $\widetilde{\pi}(\theta_j|\mathbf{y})$
- Approximate  $\pi(x_i|\theta, y)$  as  $\widetilde{\pi}(x_i|\theta, y)$

We want to approximate:

$$
\pi(x_i|\mathbf{y}) = \int_{\boldsymbol{\theta}} \pi(x_i|\boldsymbol{\theta}, \mathbf{y}) \pi(\boldsymbol{\theta}|\mathbf{y}) d\boldsymbol{\theta}
$$

$$
\pi(\theta_j|\mathbf{y}) = \int_{\boldsymbol{\theta}_{-j}} \pi(\boldsymbol{\theta}|\mathbf{y}) d\boldsymbol{\theta}_{-j}
$$

How INLA does it:

 $\blacktriangleright$ 

 $\blacktriangleright$ 

- Approximate  $\pi(\theta_j|\mathbf{y})$  as  $\widetilde{\pi}(\theta_j|\mathbf{y})$
- Approximate  $\pi(x_i|\theta, y)$  as  $\widetilde{\pi}(x_i|\theta, y)$
- Use numerical integration (a finite sum) to compute

$$
\widetilde{\pi}(x_i|\mathbf{y}) = \sum_{k} \widetilde{\pi}(x_i|\boldsymbol{\theta}_k,\mathbf{y}) \ \widetilde{\pi}(\boldsymbol{\theta}_k|\mathbf{y}) \ \Delta_k.
$$

 $\widetilde{\pi}(\boldsymbol{\theta}_j|\mathbf{y})$ 

#### Gaussian Markov Random Fields

A GMRF  $\mathbf{x} = (x_1, x_2, \dots, x_n)$  is a random vector following a multivariate Gaussian distribution

$$
\textbf{\textit{x}} \sim \mathcal{N}(\textbf{0}, \textbf{\textit{Q}}^{-1}) \text{ where } \textbf{\textit{Q}}^{-1} = \boldsymbol{\Sigma}
$$

and that is endowed with some Markov properties like

$$
x_j \perp x_i | \mathbf{x}_{-ij}
$$

where  $x_{-ij}$  indicates "all elements of x other than *i* and j"

The easiest example is a AR(1) model

If  $\Sigma$  is the covariance matrix of a Gaussian vector and  $\boldsymbol{Q} = \Sigma^{-1}$  is the precision matrix, we have that

$$
x_i \perp x_j \iff \Sigma_{ij} = 0
$$

and

$$
x_i \perp x_j \iff Q_{ij} = 0
$$

If  $\Sigma$  is the covariance matrix of a Gaussian vector and  $\boldsymbol{Q} = \Sigma^{-1}$  is the precision matrix, we have that

$$
x_i \perp x_j \iff \Sigma_{ij} = 0
$$

and

$$
x_i \perp x_j \iff Q_{ij} = 0
$$

GMRF have sparse precision matrices....this means it is "easy" to compute determinant and invert Q

### The GMRF approximation

Let x denote a GMRF with precision matrix  $Q$  and mean  $\mu$ . Approximate

$$
\pi(\mathbf{x}|\boldsymbol{\theta}, \mathbf{y}) \propto \exp\left(-\frac{1}{2}\mathbf{x}^\top \mathbf{Q}\mathbf{x} + \sum_{i=1}^n \log \pi(y_i|x_i)\right)
$$

by using a second-order Taylor expansion of log  $\pi(y_i|x_i)$  around  $\boldsymbol{\mu}_0$ , say. Recall

$$
f(x) \approx f(x_0) + f'(x_0)(x - x_0) + \frac{1}{2}f''(x_0)(x - x_0)^2 = a + bx - \frac{1}{2}cx^2
$$
  
with  $b = f'(x_0) - f''(x_0)x_0$  and  $c = -f''(x_0)$ .

# The GMRF approximation (II)

Thus,

$$
\begin{aligned} \tilde{\pi}(\textbf{x}|\boldsymbol{\theta},\textbf{y}) &\propto \text{exp}\left(-\frac{1}{2}\textbf{x}^\top\textbf{Q}\textbf{x} + \sum_{i=1}^n (a_i + b_i x_i - 0.5c_i x_i^2)\right) \\ &\propto \text{exp}\left(-\frac{1}{2}\textbf{x}^\top(\textbf{Q} + \text{diag}(\textbf{c}))\textbf{x} + \boldsymbol{b}^\top\textbf{x}\right) \end{aligned}
$$

to get a Gaussian approximation with precision matrix  $Q + diag(c)$  and mean given by the solution of  $(Q + diag(c))\mu = b$ . The canonical parameterization is

 $\mathcal{N}_C(\mathbf{b}, \mathbf{Q} + \text{diag}(\mathbf{c}))$ 

which corresponds to

$$
\mathcal{N}((\boldsymbol{Q}+\mathsf{diag}(\boldsymbol{c}))^{-1}\mathbf{b},(\boldsymbol{Q}+\mathsf{diag}(\boldsymbol{c}))^{-1}).
$$

### The GMFR approximation - One dimensional example

Assume

 $y|\lambda \sim \text{Poisson}(\lambda)$  Likelihood  $\lambda = \exp(x)$  Likelihood  $x \sim \mathcal{N}(0, 1)$  Latent Model

we have that

$$
\pi(x|y) \propto \pi(y|x)\pi(x) \propto \exp\{-\frac{1}{2}x^2 + \underbrace{xy - \exp(x)}_{\text{non-gaussian part}}\}
$$

(Show R-code Taylor\_expansion.R)

### The GMRF approximation

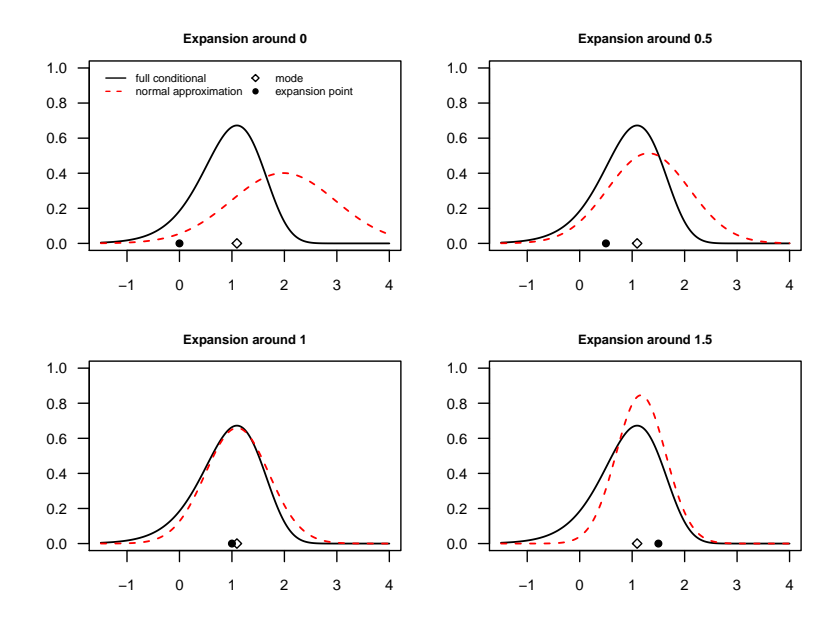